# Autodesk Revit cheat sheet

#### **Annotate**

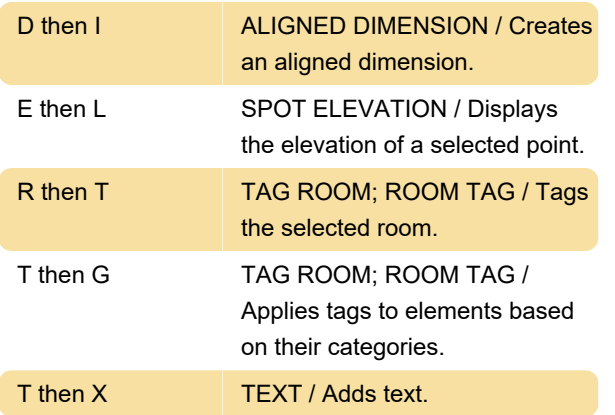

## Analyze

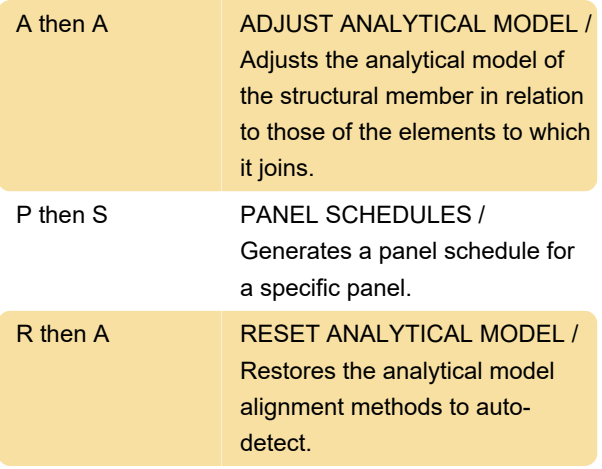

#### **Architecture**

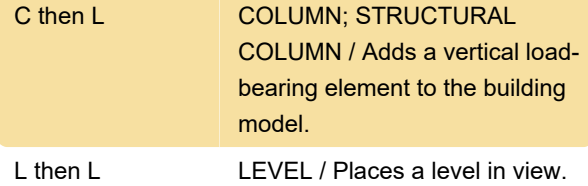

#### Context Menu

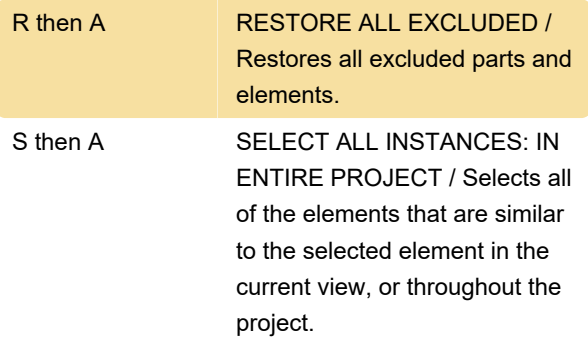

### Contextual Tabs

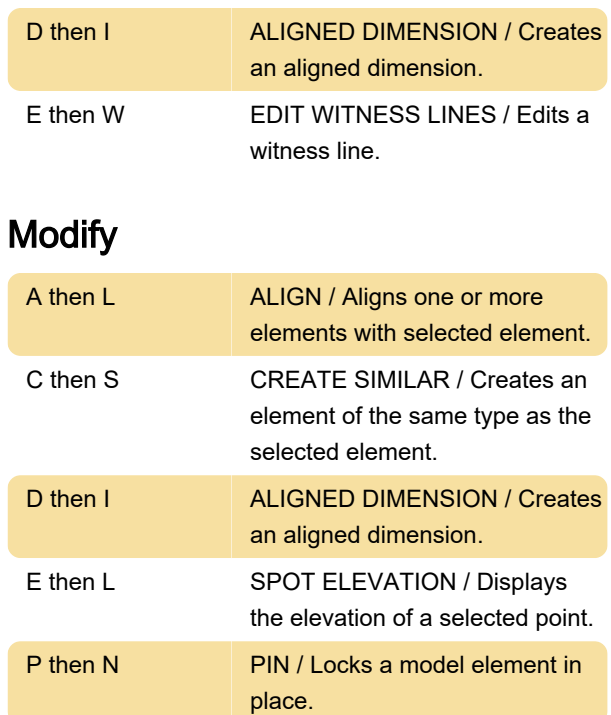

# Navigation Bar

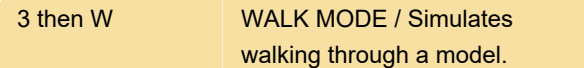

#### View Control Bar

Source: Autodesk

Last modification: 11/11/2019 8:10:32 PM

More information: [defkey.com/autodesk-revit](https://defkey.com/autodesk-revit-shortcuts?filter=basic)[shortcuts?filter=basic](https://defkey.com/autodesk-revit-shortcuts?filter=basic)

[Customize this PDF...](https://defkey.com/autodesk-revit-shortcuts?filter=basic?pdfOptions=true)